**Photoshop Custom Shapes – Free Adorable Design Tools …**

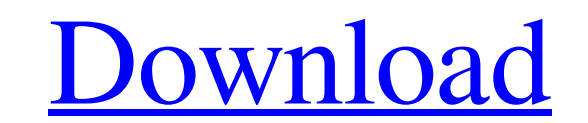

## **Download Custom Shape Logo Photoshop Download X64**

\* Adobe Learning Zone, which includes several tutorial modules, a companion DVD, and a paperback book called \_Photoshop: The Missing Manual, is the easiest place to start if you're new to Photoshop. This book is best if yo Photoshop. Adobe\_Photoshop CS5 For Dummies,\_by Glen Davis and Lesa Snider, is another good place to get started with Photoshop. This book includes a DVD that teaches you the basics. \_Photoshop guide. You can find another v Snider, which is simply called \_The Missing Manual.\_ After you get comfortable using Photoshop's basic tools, such as the Layers and Channels, one book that can help is \_Photoshop Elements Power User's Guide,\_ by Wendy Pie tools are great for manipulating an image in depth, but it can also be useful to create depth as well. You can use many layers to create a sense of depth in an image. This can be as simple as placing several foreground ima you can apply a Gaussian Blur filter to the sketch layer. You can create depth by applying a Multiply or Screen blend mode to the sketch layer. That causes it to be lighter and gives the impression of a dark shadow behind depth techniques that are Photoshop features but much more advanced. You can also create depth by using textures. You can use a background image with a subtle texture and then add a foreground image on

### **Download Custom Shape Logo Photoshop Crack +**

Photoshop Elements also includes other tools such as Adobe Fireworks that has similar features and abilities to Adobe Photoshop but does not contain all of the features of Photoshop such as the Liquify Filter. I am here to most popular graphic editing software out there. It is used by the majority of graphic design professionals. That said, Photoshop isn't the only good software out there. There are numerous alternatives that are as good and editor for photographers, graphic designers and hobbyists. It contains most of the features of the professional version but with fewer features and a simpler user interface. Adobe Photoshop Elements will allow you to edit as Photoshop. Photoshop Elements is built for beginners and hobbyists. It lacks some of the features of Photoshop but it can still save your files in PSD format. The best part is that Photoshop Elements is a good software You can also make your own adjustments to things such as adjust lighting, exposure, color, contrast, brightness, saturation, and more. Photoshop Elements vs. Photoshop is a good piece of software, Photoshop Elements is at need a simple graphic editing software. What's Allowed in Photoshop Elements? Here are the allowed activities in Photoshop Elements: Cropping photos Reducing the dimensions of images Adding text Adjusting images Rotating i

# **Download Custom Shape Logo Photoshop [32|64bit] [Latest]**

Q: How to fix the errors in this code? I have come across a problem in the code which is presented below: package main; import java.util.Scanner; public class Main { public static void main(String[] args) { Scanner sc = ne num2; System.out.println("The sum of the two numbers is = " + sum); } } The output it is showing as: Please enter the first number 50 Please enter the second number 25 Exception in thread "main" java.util.InputMismatchExce System.out.println("Please enter the first number"); int num1 = sc.nextInt(); System.out.println("Please enter the second number"); int num2 = sc.nextInt(); int sum = num1 + num2; System.out.println("The sum of the two num our society's ethos in that it is based on the assumption that man's life may well not be human. I think this is a good thing and a positive development, except of course for the giant rat-sized rats that reside in our far which we live. No longer will man be the center of everything, but rather he will be no more. Well, I $\blacklozenge$ 

## **What's New in the?**

Photo Editing: The Basics If you want to edit your photos, chances are you'll start with the basic tools, such as Brightness/Contrast and Levels. These tools are designed to help you preview photos as they're edited. Once again later. The tools you use to edit an image depend on the result you want to achieve. Basic techniques include resizing, moving and cropping an image, sharpening, adjusting the colors, and changing the colors, and chan Rectify tool enables you to select and reshape objects in an image. You can use it to fix problems such as a photo that's a little crooked. You can also use it to create special effects such as a photo turned upside down. depends on how you plan to use them. You can store them in folders or on a media card, and you can use a variety of ways to get them out of your computer, including e-mailing them, transferring them to a USB drive or mobil

## **System Requirements:**

To install the following systems: Windows 10 Windows 8.1 Windows 7 Mac OS X 10.5 or higher 4 GB of free hard drive space Java 1.6 or higher recommended) Internet access Although we recommend the use of Java 6 for the best

<https://paydayloansonlineget.com/system/files/webform/download-photoshop-2020-mac-free.pdf> <http://jaxskateclub.org/2022/07/01/full-version-download-of-adobe-photoshop-cc-2018/> [https://www.careerfirst.lk/sites/default/files/webform/cv/free-download-photoshop-windows-8\\_0.pdf](https://www.careerfirst.lk/sites/default/files/webform/cv/free-download-photoshop-windows-8_0.pdf) <https://www.titanmachine.com/sites/default/files/webform/bervall340.pdf> [https://unmown.com/upload/files/2022/07/VaaMo2fHQLJn6jtppsSe\\_01\\_a5a2b8162c45d8da99a1672d9faa7b9d\\_file.pdf](https://unmown.com/upload/files/2022/07/VaaMo2fHQLJn6jtppsSe_01_a5a2b8162c45d8da99a1672d9faa7b9d_file.pdf) [https://lfbridge.com/upload/files/2022/07/fOoxDEXdCYJvRNevzLYu\\_01\\_e567c7e9447e9c842a6e523a90900c27\\_file.pdf](https://lfbridge.com/upload/files/2022/07/fOoxDEXdCYJvRNevzLYu_01_e567c7e9447e9c842a6e523a90900c27_file.pdf) [https://check-list-demenagement.fr/wp-content/uploads/2022/07/how\\_to\\_download\\_photoshop\\_for\\_android.pdf](https://check-list-demenagement.fr/wp-content/uploads/2022/07/how_to_download_photoshop_for_android.pdf) [http://leasevoordeel.be/wp-content/uploads/2022/07/Photoshop\\_2020\\_CC\\_download\\_version\\_2320.pdf](http://leasevoordeel.be/wp-content/uploads/2022/07/Photoshop_2020_CC_download_version_2320.pdf) <http://iconnmedia.com/20-amazing-free-photoshop-actions/> <https://sehatmudaalami65.com/wp-content/uploads/2022/07/ginuda.pdf> [https://servicesquartier.com/wp-content/uploads/2022/07/Radical\\_Photoshop\\_Actions.pdf](https://servicesquartier.com/wp-content/uploads/2022/07/Radical_Photoshop_Actions.pdf) <https://himarkacademy.tech/blog/index.php?entryid=5630> [https://floating-gorge-23159.herokuapp.com/photoshop\\_software\\_kostenlos\\_downloaden.pdf](https://floating-gorge-23159.herokuapp.com/photoshop_software_kostenlos_downloaden.pdf) <https://www.academiahowards.com/100-photoshop-smoke-brushes-pngs/> <http://yorunoteiou.com/?p=560819> <https://instafede.com/ies-lights-brush-pack/> <https://secureservercdn.net/160.153.138.163/71l.ecb.myftpupload.com/wp-content/uploads/2022/07/janger.pdf?time=1656650294> <https://pascanastudio.com/awesome-pictures-from-computer-backgrounds-for-photoshop/> <http://footpathschool.org/?p=15452> [https://arabamericanbusinesscommunity.org/wp-content/uploads/2022/07/web\\_untuk\\_download\\_brush\\_photoshop.pdf](https://arabamericanbusinesscommunity.org/wp-content/uploads/2022/07/web_untuk_download_brush_photoshop.pdf)